# Manual de instruções Digicounter

Modelo: HY-17

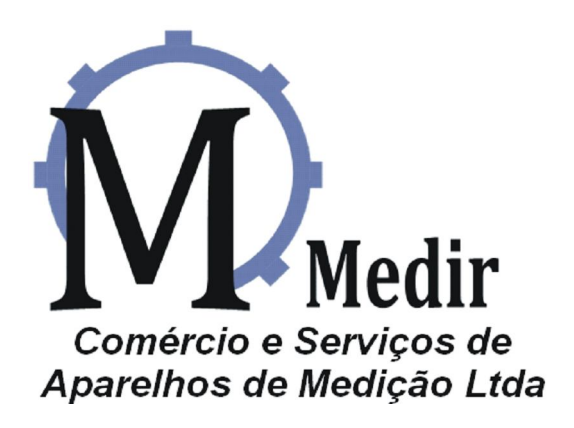

Website: www.aparelhosmedir.com E-mail: comercial@aparelhosmedir.com

## Digicounter Modelo HY-17

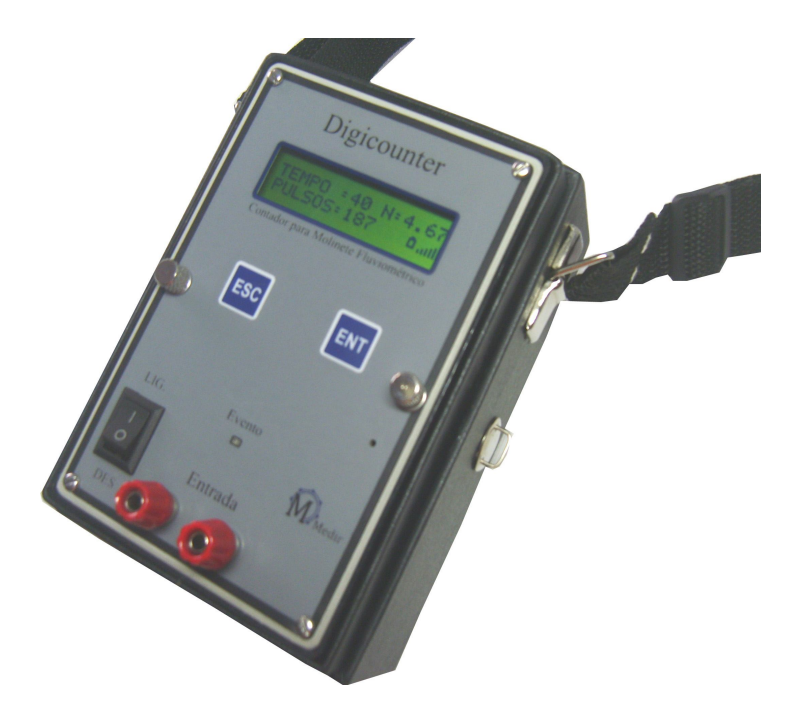

## O Digicounter.

 O **Digicounter** modelo **HY-17**, é um contador de rotações, desenvolvido para ser usado em conjunto com um Molinete Fluviométrico .

Onde se destina a computar os pulsos provenientes do molinete e assim exibir o resultado dos pulsos gerados pelo molinete em um tempo fixo pré-estabelecido de 40 segundos, onde não será possível alterar esse tempo..

Mostrando em seu resultado final os pulsos ocorridos em 40 segundos, assim como o valor do **" N"** usado nos cálculos das velocidades medidas .

O **Digicounter** é um equipamento de fácil manuseio e sem complicados procedimentos de configurações. O **Digicounter** é construído com tecnologia usando micro controlador com Programa residente que garante sua confiabilidade nas campanhas hidrológica.

Utiliza como fonte de energia duas pilhas (Grandes) tipo " D", fácil de encontrar até em lugares afastados dos grandes centros.

Sendo um item importante, não havendo dificuldades em adquirir em caso de necessidade.

**Os cuidados que o aparelho requer são os elementares.**

### **Operando o Digicounter**

Ao ligar o **Digicounter**, ele mostrara a tela (1). Com o modelo do aparelho.

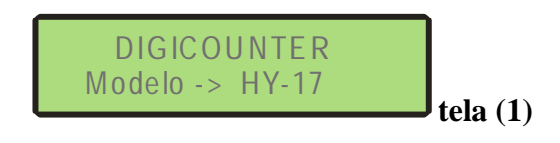

Logo, testa bateria tela (2) e mostra o estado da bateria . passando para a tela (3) .

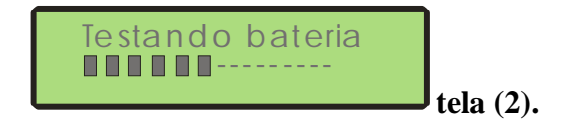

Ao mostrar a tela (3) ele fica aguardando apertar "ENT" para começar a medição.

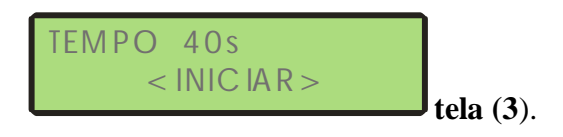

Após temos a tela (4) onde o contador já esta pronto Para iniciar a medição.

Ficando somente esperando o molinete gerar o primeiro Pulso para sincronizar o contador com o giro do hélice. Dando assim maior precisão no processo de medição.

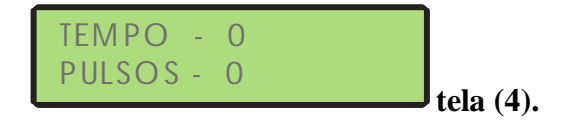

A cada pulso ocorrido um led acende mostrando a ocorrência e sua duração .

Na Tela final da medição tela (5) ele emite alguns beeps indicando que foi finalizada a medição .

Mostrando os parâmetros medidos, pulsos ocorridos em 40 segundos, e o valor **" N"** da medição .

$$
TEMPO = 40 \quad N = 0.37
$$
  
PULSOS = 15 \qquad [m]  
tela (5).

Querendo efetuar outra medição basta apertar "ESC" e retornará a tela (3) que ficará esperando o pulso de sincronismo do hélice e começará uma nova medição.

## **Especificações técnicas**

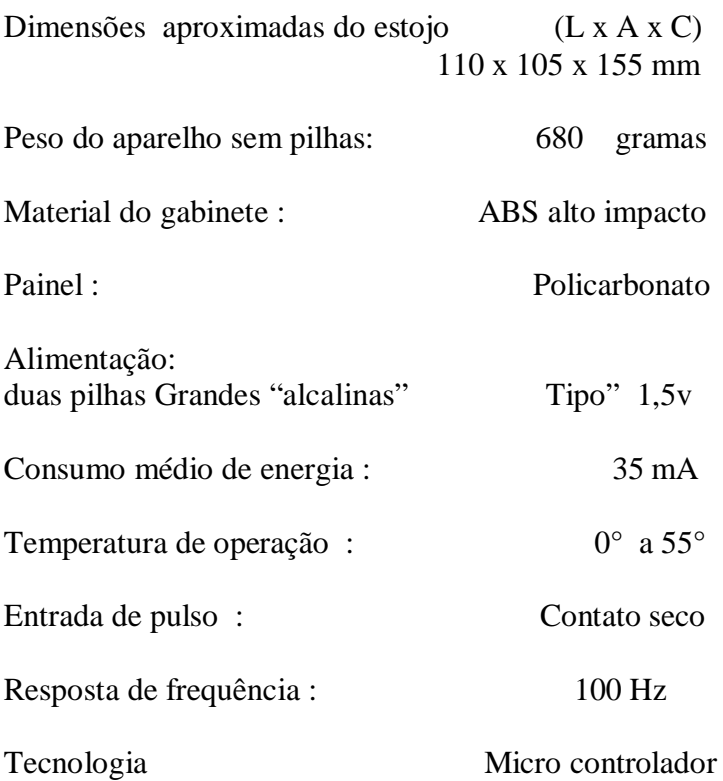

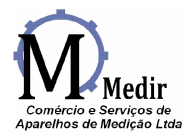

## **Certificado de Garantia**

A empresa assegura ao primeiro adquirente deste produto a garantia de 01 (um) ano a partir da data de emissão da nota fiscal de compra, onde são obrigatório a apresentação do certificado de garantia e nota fiscal da compra para usufruir da garantia.

A garantia cobre defeito de fabricação.

Fica declarada nula a garantia se detectado uso indevido do aparelho em desacordo com o manual de instruções. Ou apresentar sinais de ter sido violado, ajustado,concertado por pessoa não autorizada pelo fabricante.

Todas as despesas decorrentes ao envio do aparelho para Manutenção ou troca, assim como seu retorno caberá por conta do proprietário do aparelho.

#### Do consumidor

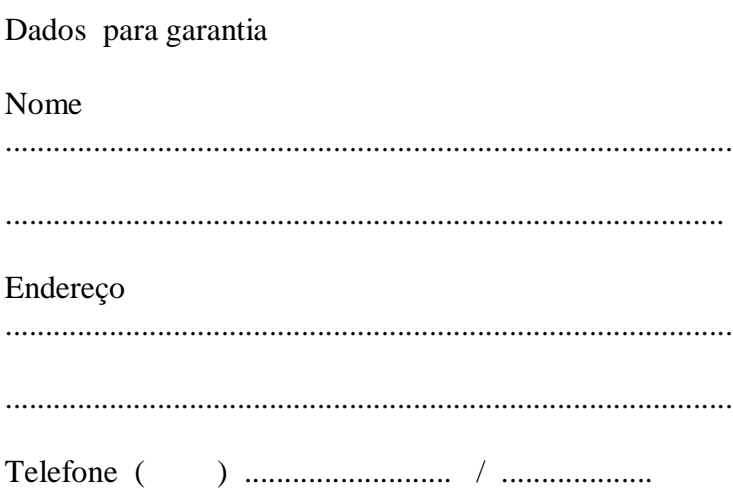

#### Do Produto

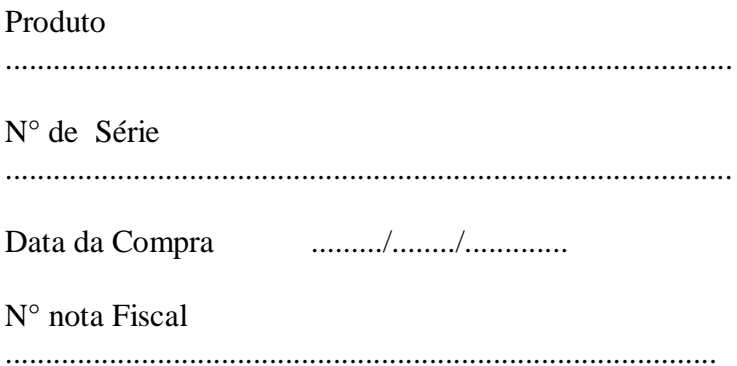

#### Anotações gerais

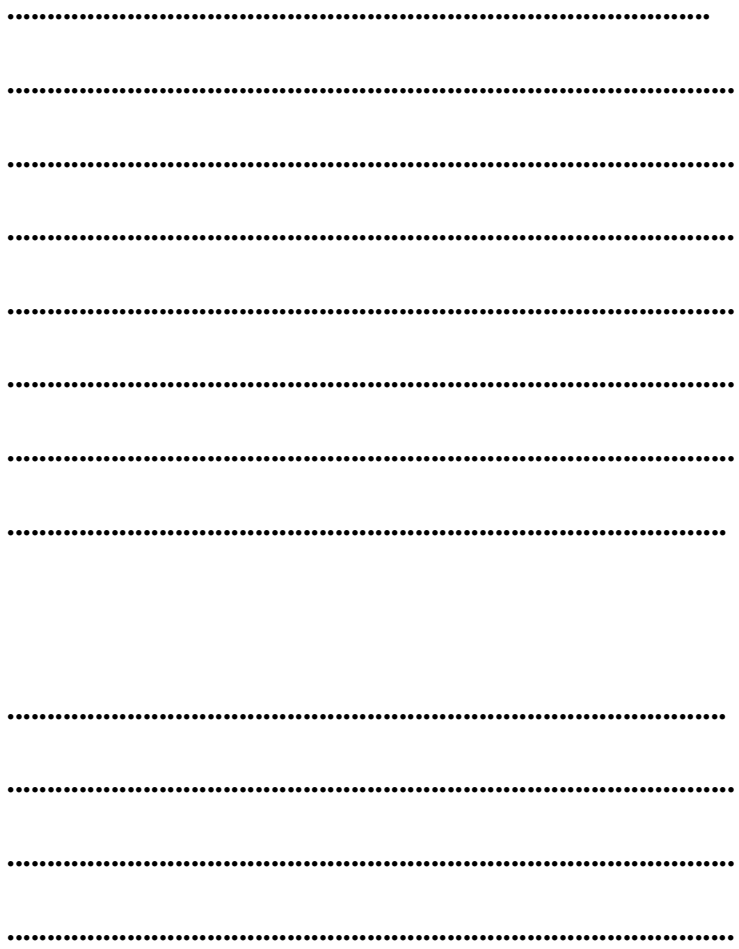